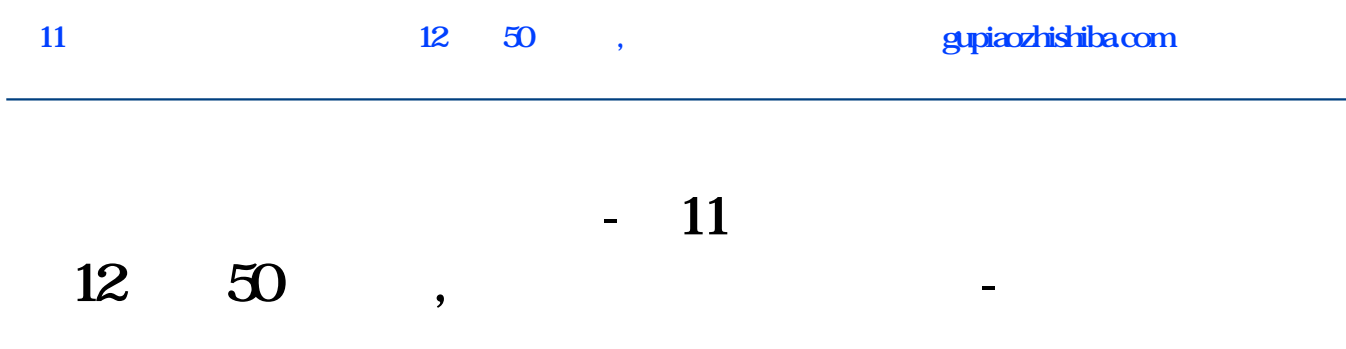

 $\kappa$  , and  $\kappa$  , and  $\kappa$  , and  $\kappa$  , and  $\kappa$  $15\degree$  construction for  $15\degree$  construction for  $\degree$ 

**三、中信证券买完股票显示已报,第二天没有显示持仓钱退回来**

 $\overline{O}$ 

 $2022$  $T+3$  and  $T+2$ 

 $T+2$  16:00

 $t+3$ 

**七、下午两点29分买的股票,为什么我的持仓里面没有啊**

11 **12** 50,

 $\mathbb{Z}^2$ 

 $\sim$ 

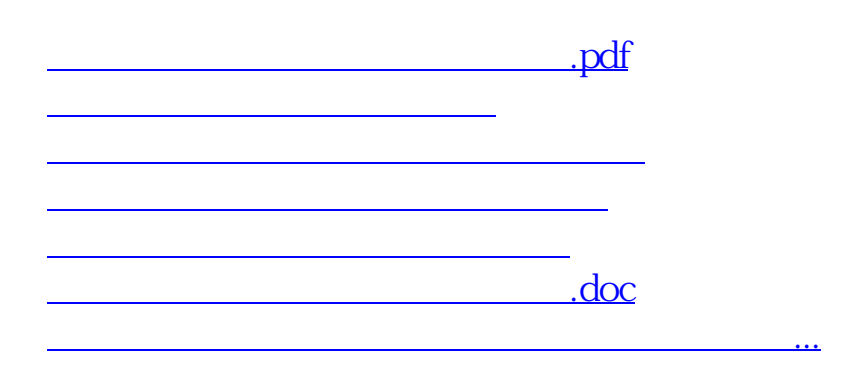

<u><https://www.gupiaozhishiba.com/subject/9309688.html></u>